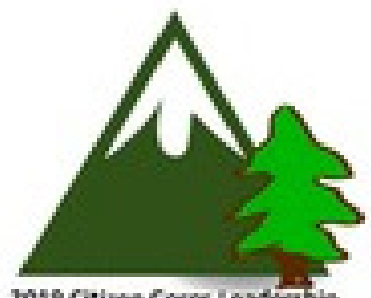

2019 Citizen Corps Leadersh **Summit and Training Day** 

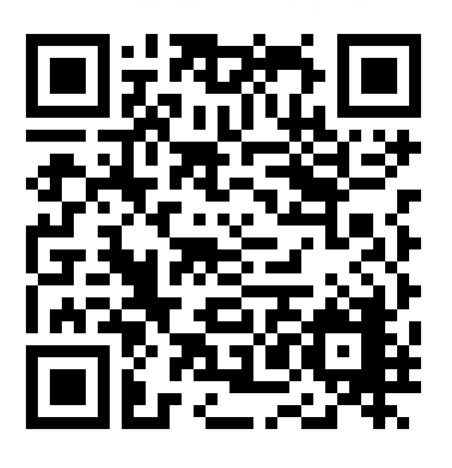

*You can get to the registration site by typing (or clicking on) the link below. You can also scan this QR Code with an app to go to the registration web site.*

*(If you have iOS 11 (or newer), you can just point your 'Camera' app at the QR Code to go to the registration site.)*

## **Washington State Citizen Corps**

## **2019 Citizen Corps Leadership Summit and Training Day**

Registration is now open for the 4th annual Citizen Corps Leadership Summit and Training Day. The event will be held on Saturday, March 23rd from 7:30 am to 5:00 pm at Pierce College- Fort Steilacoom Campus.

Our theme for the event this year is **Including Youth**, Persons of All Abilities and New Technology in Your Programs.

Come to learn, share and network with other volunteers in Washington! A box lunch will be provided. Best of all it's **FREE!** 

Date: 03/23/2019 (Sat.)

Created by: PT Paula Towne X